Airtel Manual Gprs [Settings](http://m.inmanuals.com/go.php?q=Airtel Manual Gprs Settings) >[>>>CLICK](http://m.inmanuals.com/go.php?q=Airtel Manual Gprs Settings) HERE<<<

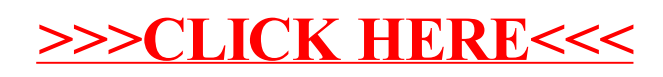